**umask**

Avec :

umask 0002

Cela réserve les **droits d'écriture** à l'user propriétaire et à son groupe :

## Objet : umask

- Niveau requis : [débutant,](http://debian-facile.org/tag:debutant?do=showtag&tag=d%C3%A9butant) [avisé](http://debian-facile.org/tag:avise?do=showtag&tag=avis%C3%A9)
- Commentaires : Gérer automatiquement les droits par défaut.
- Débutant, à savoir : [Utiliser GNU/Linux en ligne de commande, tout commence là !](http://debian-facile.org/doc:systeme:commandes:le_debianiste_qui_papillonne)  $\bigcirc$
- Suivi :
	- [à-compléter](http://debian-facile.org/tag:a-completer?do=showtag&tag=%C3%A0-compl%C3%A9ter)
		- o Création par **S**smolski 2010
		- **Testé par Ssmolski 2010**
- Commentaires sur le forum : [Lien vers le forum concernant ce tuto](https://debian-facile.org/viewtopic.php?id=10223) $1$

# **Introduction**

Le rôle unique de la commande umask est de gérer automatiquement les droits par défaut donnés lors de la création d'un fichier.

## **Utilisation**

En modifiant umask ainsi :

umask 0000

À la création d'un fichier, cela ajoute automatiquement les **droits d'écriture** à tous les users et à tous les groupes :

touch test1.txt

 $l_s$  -1

### [retour de la commande](http://debian-facile.org/_export/code/doc:programmation:bash:umask?codeblock=3)

```
rw-rw-rw-1 user user 0 jun 21 05:57 test1.txt
```
#### [retour de la commande](http://debian-facile.org/_export/code/doc:programmation:bash:umask?codeblock=5)

rw- rw- r--

Avec :

umask 0022

Cela réserve les **droits d'écriture** à l'user propriétaire uniquement :

### [retour de la commande](http://debian-facile.org/_export/code/doc:programmation:bash:umask?codeblock=7)

rw- r-- r--

Pratique, non ? **□** 

[1\)](#page--1-0)

N'hésitez pas à y faire part de vos remarques, succès, améliorations ou échecs !

From: <http://debian-facile.org/> - **Documentation - Wiki**

Permanent link: **<http://debian-facile.org/doc:programmation:bash:umask>**

Last update: **28/05/2015 19:28**

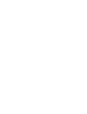